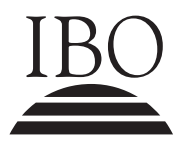

IBO **IB DIPLOMA PROGRAMME**<br>PROGRAMME DU DIPLÔMI<br>PROGRAMA DEL DIPLOMA PROGRAMME DU DIPLÔME DU BI PROGRAMA DEL DIPLOMA DEL BI M07/5/COMSC/SP2/SPA/TZ0/XX+

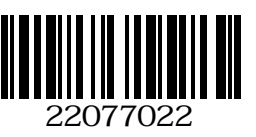

## **Informática Nivel medio Prueba 2**

Miércoles 9 de mayo de 2007 (mañana)

1 hora 30 minutos

INSTRUCCIONES PARA LOS ALUMNOS

- No abra esta prueba hasta que se lo autoricen.
- Responda a todas las preguntas.

*Responda a todas las preguntas.*

**1.** Un aparcamiento abre desde las 7:30 hasta las 18:00, todos los días y su funcionamiento es el siguiente:

Cuando un automóvil va a entrar en el aparcamiento, se emite un ticket para el conductor y se levanta la barrera, permitiendo el paso del automóvil.

Cuando el conductor desea salir, debe insertar el ticket en la máquina cobradora y pagar la cantidad que se muestra en pantalla.

A continuación se muestra parte del programa que controla el funcionamiento del aparcamiento.

```
public class Aparcamiento 
{
  public static void main(String[ ] args) 
  {
       String inicio, fin; \frac{1}{2} // horas de entrada y
                                         // salida en formato 24 horas
                                          // ejemplo de formato: 07:30
       int horas = tiempo(inicio, fin); // la función 'tiempo'
                                         // devuelve las horas que ha estado 
                                         // aparcado
       double coste = costar(horas); // la función 'costar'
                                         // devuelve el coste del
                                         // aparcamiento
        output(¨Coste del aparcamiento = $ ¨+ coste);
   }
}
```
- (a) Sugiera cómo puede determinar automáticamente la máquina cobradora el tiempo de entrada al calcular el coste del aparcamiento. *[3 puntos]*
- (b) Si el aparcamiento cuesta 3\$ durante la prima hora y 2,50\$ por hora adicional, construya el método costar. *[4 puntos]*

Recuerde que el método .substring (a, b) devuelve parte de un string, donde el primer carácter es la posición a y el último la posición  $(b-1)$ .

Por ejemplo, si nombre = "Smith", nombre.substring(0,4) devolverá el string "Smit".

(c) Si nombre = "South America", determine el resultado de

nombre.substring(6,13) *[1 punto]*

## *(Pregunta 1: continuación)*

El método tiempo devuelve la duración de la estadía en horas. Las fracciones de hora siempre se redondean por arriba; por ejemplo, si inicio = "07:30" y fin = "09:35", el método tiempo devolverá el valor 3.

(d) Si el método entero Integer.parseInt(string) convierte un string en un entero, construya el método tiempo(). *[8 puntos]*

Ahora, se decide abrir el aparcamiento las 24 horas del día.

- (e) (i) Describa un problema que podría surgir con el programa. *[2 puntos]*
	- (ii) Sugiera cómo se podría resolver el problema. *[2 puntos]*

**2.** Considere el método siguiente:

```
public void multiplos(int a, int y)
   {
       for (int x = a; x < y; x = x+a)
\{System.out.println(x); //imprime el valor de x
 }
   }
```
(a) (i) Explique cómo funciona el código " $x < y$ " en la estructura iterativa anterior anterior. *[3 puntos]*

> El método anterior se podía haber rescrito usando una estructura iterativa do…while en lugar de la estructura for…. A continuación, se muestra **parcialmente**:

```
 public void multiplos(int a, int y)
{
do do do do do do do do do
               while…
 }
```
- (ii) Construya el método multiplos usando una estructura iterativa do…while, de forma que haga lo mismo que el método original que se muestra en el inicio de esta página. *[4 puntos]*
- (iii) Explique por qué si se sustituye la condición " $x \le y$ " by " $x \ne y$ " (x distinto de y), no produciría, necesariamente, el mismo resultado en el método multiplos. *[3 puntos]*
- (b) (i) Indique valores típicos para la memoria principal y la memoria caché de un computador actual de escritorio. *[2 puntos]*
	- (ii) Explique cómo el uso de la memoria caché puede lograr una mayor eficiencia del computador. *[3 puntos]*
- (c) Los computadores de escritorio actuales suelen incorporar memoria virtual.
	- (i) Explique la ventaja de usar memoria virtual. *[3 puntos]*
	- (ii) Explique por qué el tamaño de la memoria principal aún debe tenerse en cuenta al ejecutar grandes programas, incluso cuando se ha incorporado memoria virtual. *[2 puntos]*

**3.** *Para esta pregunta se requiere usar el estudio de un caso*.

Un laboratorio informático se ha equipado específicamente para que lo usen estudiantes con discapacidades visuales.

- (a) Esboce cómo una ayuda visual electrónica podría facilitar el acceso de estos estudiantes a notas escritas en papel por los profesores. *[3 puntos]*
- (b) Además de la ayuda visual electrónica, describa de qué forma alguna otra funcionalidad del hardware de este laboratorio podría proporcionar un mejor acceso a la información a los estudiantes con

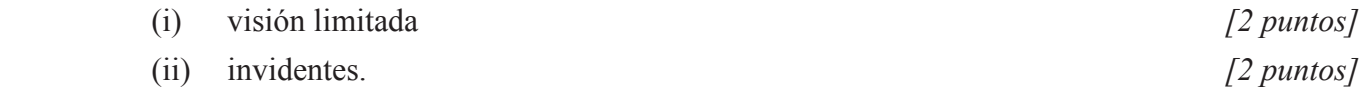

La compañía que ha diseñado el laboratorio ha usado una aproximación mediante la creación de prototipos a la hora de diseñar las interfaces de usuario para los computadores.

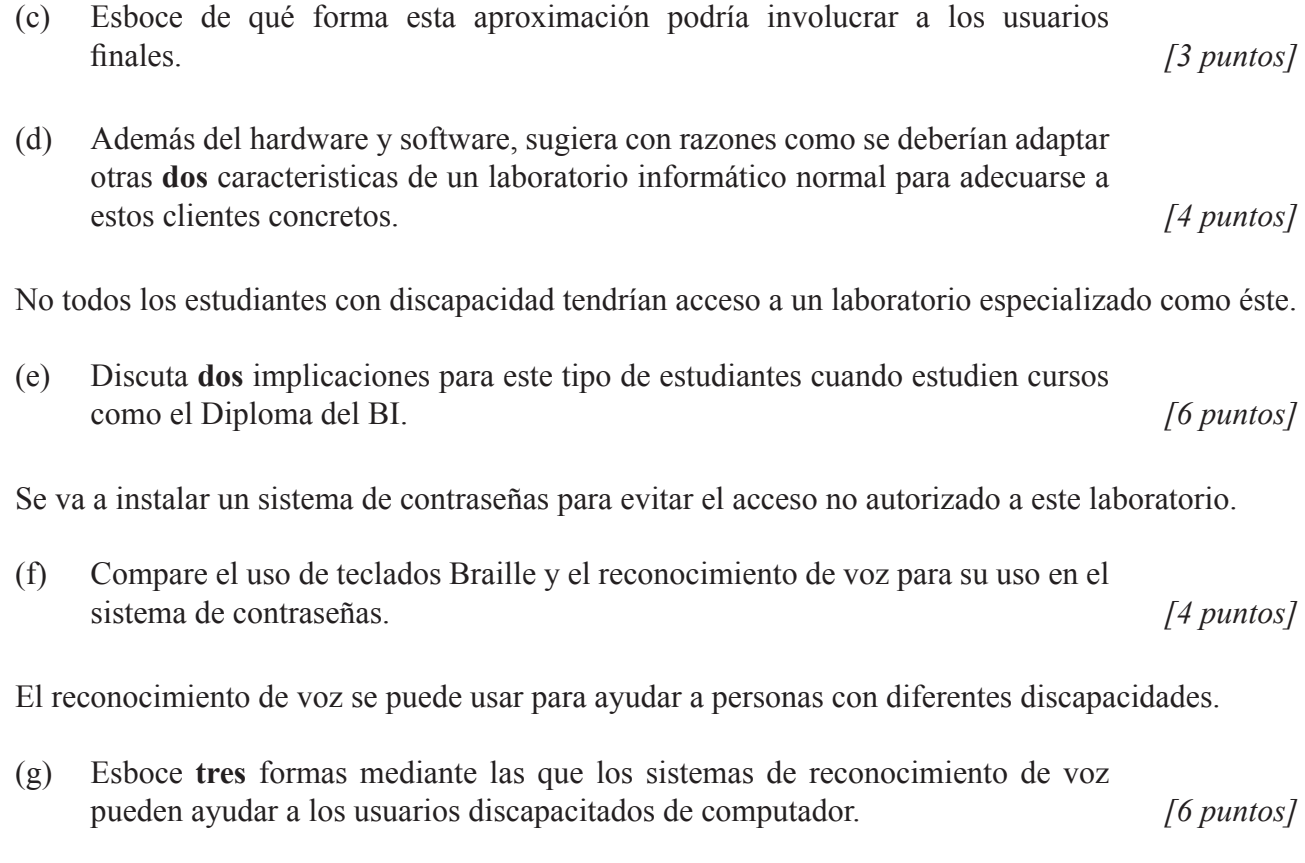